## SAP ABAP table PAYFR\_NATIONAL {Payroll Result: France}

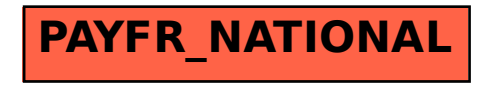